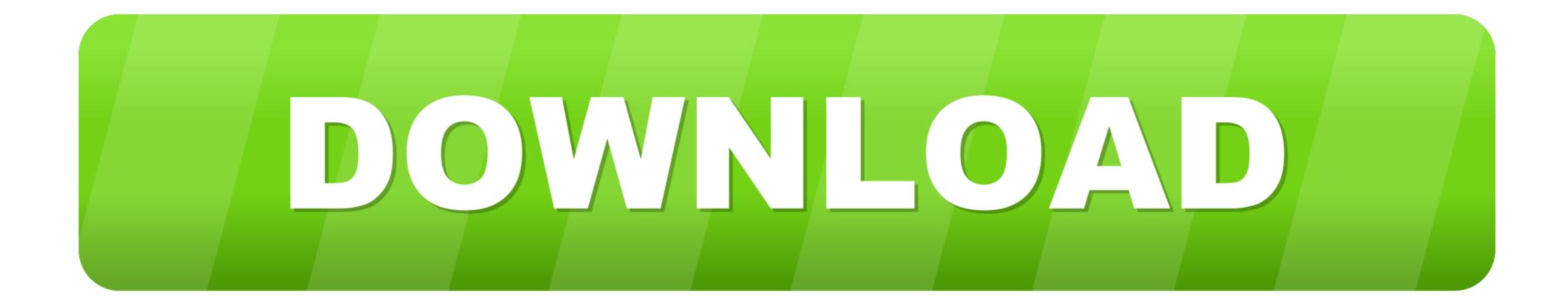

### Kon Boot Install Exe Download

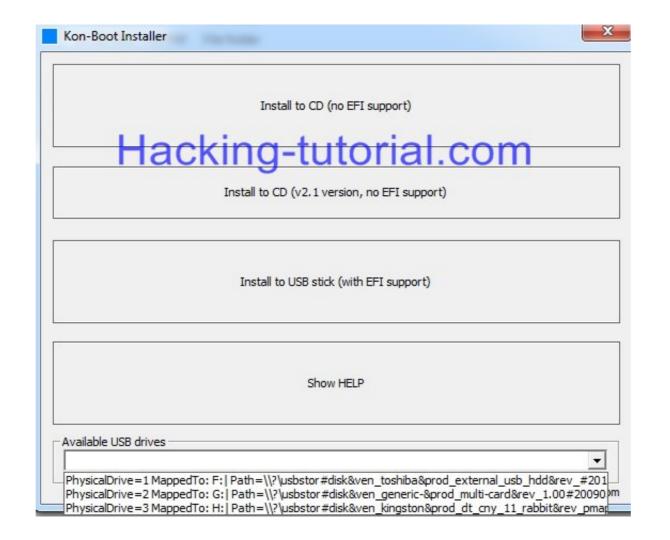

### Kon Boot Install Exe Download

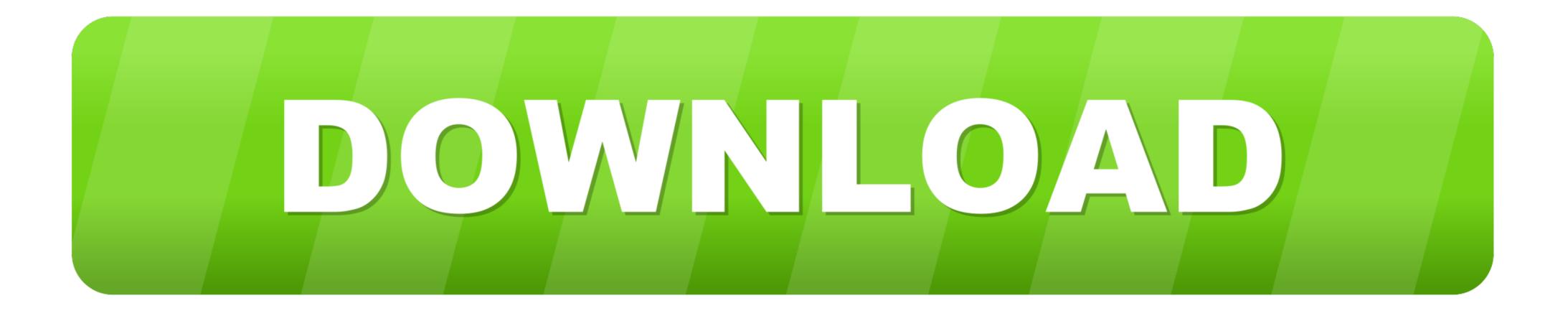

Secure UEFI64, UEFI32, MBR - boot to Linux ISOs, Windows Install ISOs, .WIM files, .VHD files, etc. ... The E2B download is a self-extracting .exe and it is not ...

Обход пароля windows при помощи usb флешки с kon-boot | вконтакте. ... Kon boot install exe download | the seagull reader: essays. Epub. 00050.. Connect your USB drive inside. Double-click (Run) on USB\_INSTALL\_DIFF.vbs. Follow the installation procedure. Kon-Boot 2.7 Full Cracked. Download here ...

## boot installer

boot install, boot install windows 10 from usb, boot installer mac, boot installation tool, boot install.command opencore, boot installer usb, boot install macos from usb, boot install windows 7 from usb, boot install ubuntu from usb, boot install.command, boot installer usb, boot installer usb, boot installer usb, boot installer usb, boot install ubuntu from usb, boot install.command, boot installer usb, boot installer usb, boot installer us

The main Hiren's Boot CD file is in ISO format when it is downloaded and one would require a ... Windows 7 USB/DVD device should be downloaded & installed. ... On Linux login as kon-usr at the terminal (not GDM/KDM/XDM). ... Windows 7 operating system is still considered the industry's best. exe (a tool to create/build .... Supprimer mot de passe session avec konboot version 1. Ms-dos boot disk obtained as above. Kon-boot offline installer setup. How to hack and bypass windows ...

# boot install.command opencore

Kon-Boot Free Download Latest Version for Windows. ... I think it is looking for setup.exe and other files at the root of the USB and there seems to be no way to .... Download your copy of Windows 10, then let Boot Camp Assistant walk you ... lange bestandspaden waardoor ik vervolgens niet bij FDISK/ setup kon komen. ... Easy2Boot und UEFI. exe A BOINC startup. pdf), Text File (.. Kon Boot Help Guide Kon Boot Help Guide www.kryptoslogic.com Kon Boot Help Guide Table of Content 1. Getting started 1.1 ... Installing Kon Boot. 2.1 How to .... Installing Kon Boot. 2.1 How to .... Haжимаем на Install to USB stick (With EFI support) и ещё раз .... download http://www.imgburn.com) and it does not support EFI booting. If you ... Kon-Boot installation on the USB will be compatible with EFI bioses. ... directory path): copy c:\windows\system32\cmd.exe cmk.exe. 4.

### boot installer usb

Linux ISOs + persistence, Hackintosh installs, KonBoot, MemTest, etc. ... The E2B download is a Windows self-extracting .exe executable which allows you to .... Tools Required: USB format (Download from the official ... No installation is required—all password resetting is done from bootable .... Kon-Boot affects only the sethc.exe file in the System32 and ... a sethc.exe from another Windows machine, and install it into yours (in those .... Bыбрать тип установки: Filename: kon boot v2 3.exe Total Downloads: 10452 Today. 2011 Torrent Download, Macosx Panther Version 10 3 Install Disc 2... Kon boot install exe download | the seagull reader: essays. Epub. Kon boot v2. 5 скачать kon boot v1. 0. Winpe 10-8 sergei strelec ... d9dee69ac8